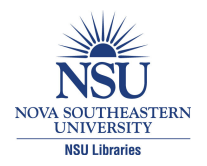

### **Nova Southeastern University [NSUWorks](http://nsuworks.nova.edu?utm_source=nsuworks.nova.edu%2Fcnso_chemphys_facpres%2F99&utm_medium=PDF&utm_campaign=PDFCoverPages)**

[Chemistry and Physics Faculty Proceedings,](http://nsuworks.nova.edu/cnso_chemphys_facpres?utm_source=nsuworks.nova.edu%2Fcnso_chemphys_facpres%2F99&utm_medium=PDF&utm_campaign=PDFCoverPages) [Presentations, Speeches, Lectures](http://nsuworks.nova.edu/cnso_chemphys_facpres?utm_source=nsuworks.nova.edu%2Fcnso_chemphys_facpres%2F99&utm_medium=PDF&utm_campaign=PDFCoverPages)

[Department of Chemistry and Physics](http://nsuworks.nova.edu/cnso_chemphys?utm_source=nsuworks.nova.edu%2Fcnso_chemphys_facpres%2F99&utm_medium=PDF&utm_campaign=PDFCoverPages)

2007

### Creating and Presenting a Poster at the Undergraduate Student Symposium

Beatrix Aukszi *Nova Southeastern University*, ba285@nova.edu

Christopher A. Blanar *Nova Southeastern University*, cblanar@nova.edu

Weylin Sternglanz *Nova Southeastern University*, sterngla@nova.edu

Follow this and additional works at: [http://nsuworks.nova.edu/cnso\\_chemphys\\_facpres](http://nsuworks.nova.edu/cnso_chemphys_facpres?utm_source=nsuworks.nova.edu%2Fcnso_chemphys_facpres%2F99&utm_medium=PDF&utm_campaign=PDFCoverPages) Part of the [Arts and Humanities Commons](http://network.bepress.com/hgg/discipline/438?utm_source=nsuworks.nova.edu%2Fcnso_chemphys_facpres%2F99&utm_medium=PDF&utm_campaign=PDFCoverPages), [Life Sciences Commons](http://network.bepress.com/hgg/discipline/1016?utm_source=nsuworks.nova.edu%2Fcnso_chemphys_facpres%2F99&utm_medium=PDF&utm_campaign=PDFCoverPages), [Physical Sciences and](http://network.bepress.com/hgg/discipline/114?utm_source=nsuworks.nova.edu%2Fcnso_chemphys_facpres%2F99&utm_medium=PDF&utm_campaign=PDFCoverPages) [Mathematics Commons,](http://network.bepress.com/hgg/discipline/114?utm_source=nsuworks.nova.edu%2Fcnso_chemphys_facpres%2F99&utm_medium=PDF&utm_campaign=PDFCoverPages) and the [Social and Behavioral Sciences Commons](http://network.bepress.com/hgg/discipline/316?utm_source=nsuworks.nova.edu%2Fcnso_chemphys_facpres%2F99&utm_medium=PDF&utm_campaign=PDFCoverPages)

### NSUWorks Citation

Aukszi, Beatrix; Blanar, Christopher A.; and Sternglanz, Weylin, "Creating and Presenting a Poster at the Undergraduate Student Symposium" (2007). *Chemistry and Physics Faculty Proceedings, Presentations, Speeches, Lectures.* Paper 99. [http://nsuworks.nova.edu/cnso\\_chemphys\\_facpres/99](http://nsuworks.nova.edu/cnso_chemphys_facpres/99?utm_source=nsuworks.nova.edu%2Fcnso_chemphys_facpres%2F99&utm_medium=PDF&utm_campaign=PDFCoverPages)

This Lecture is brought to you for free and open access by the Department of Chemistry and Physics at NSUWorks. It has been accepted for inclusion in Chemistry and Physics Faculty Proceedings, Presentations, Speeches, Lectures by an authorized administrator of NSUWorks. For more information, please contact [nsuworks@nova.edu](mailto:nsuworks@nova.edu).

### **Creating and Presenting** a Poster at the Undergraduate Student Symposium

**Workshop by faculty members Beatrix Aukszi, Christopher Blanar, and Weylin Sternglanz**

# Setting up your poster

NSU

Easel 14 C

The Medical Care Costs of Obesity

Infection rates of Asian fish tapeworm (Bothriocephalus **NSU** acheilognathi) in three commercially available Poeciliid fishes (molly, platy, and swordtail). Amrita Choithani and Christopher Blana

 $\bigcap_{\bullet}$ 

Easel 13

Easel 12

**Non-Native Landscapes** Dr. Paul Arena, Advisor)

- Poster boards and easels will be provided.
- Notify the Dean's Office if you need other resources for your poster.
- The Dean's Office will notify you of your poster and easel number.

# Poster guidelines

- Click here to view poster [templates](https://www.fcas.nova.edu/opportunities/student-symposium/samples.cfm)
- Posters should be 36" by 48".
- Posters can be printed at the Large Format Printing Office (Rosenthal Building, room 216).
- Printing request forms should be submitted by Monday, April 6 at latest.
- ◆ Printing request forms can be found here: **<http://www.nova.edu/asm/posterprinting.html>**
- Students are allowed to print 5 posters per academic term for free.

### **Top 10 Fears and the Reasons to** give a Presentation

- **1) Public Speaking**
- 2) Heights
- 3) Insects
- 4) Financial Problems
- 5) Deep Water
- 6) Sickness
- 7) Death
- 8) Flying
- 9) Loneliness
- 10) Dogs
- 1) Disseminate results ahead of publishing it
- 2) Communicate ideas
- 3) Teach the audience
- 4) Establish future collaborations
- 5) Secure funding
- 6) Gain interest of prospective employers

# **Making the poster**

- The purpose of a poster:
	- Source of information
	- **❖ Conversation starter**
	- Advertisement for your work
	- Summary of your work
- An effective poster:
	- focuses on a single message.
	- tells the story via graphics (i.e., uses text sparingly).
	- is organized , with a well-ordered clear sequence.

# **Building your poster**

- Build your poster backwards
- 1. Identify your key message. Express that message in a single sentence. (consider making this your title, too)
- 2. Collect the graphical elements (graphs, pictures, tables, charts) that summarize the data that support that message.
- 3. Write a clear, concise summary of your results, referencing the graphical elements.
- 4. Write only those methods that allowed you to produce the results.
- 5. Write brief introduction providing background information and framing research question.
- 6. Briefly discuss results, and clearly reiterate your key message as a conclusion.
- 7. Thank those who helped you (acknowledge labmates, resource people, funding sources).

- Simple background is best if you have a substantial number of images/ graphs/ tables to show. Avoid distractions!
- An eye-popping background image is almost always distracting- it is usually only appropriate if you do not have images. Use with caution!

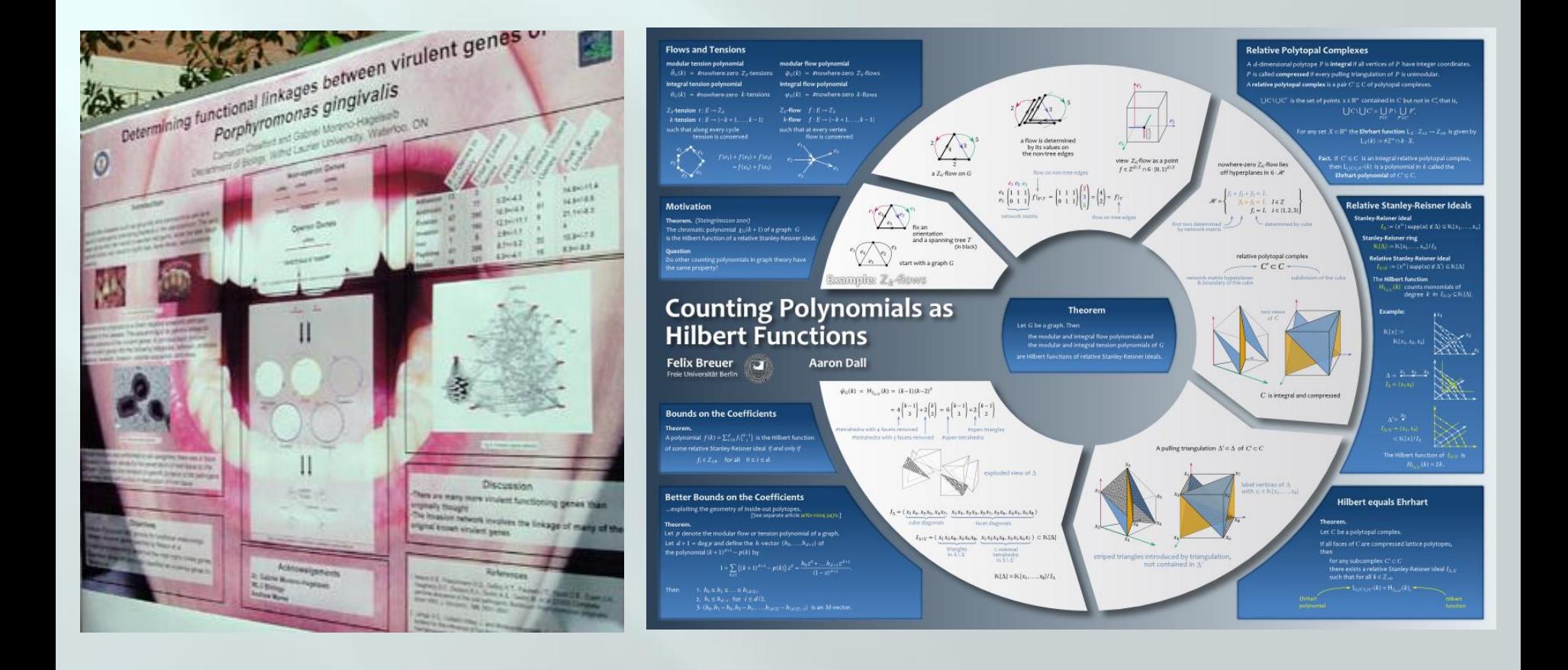

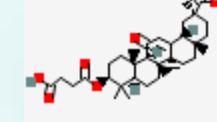

Low resolution images may look great on a computer screen, but become horribly pixelated and blocky when enlarged and printed. Always select the largest images you can.

Avoid jpg or jpeg files, especially if they are  $\leq$ 3-4 MB in size.

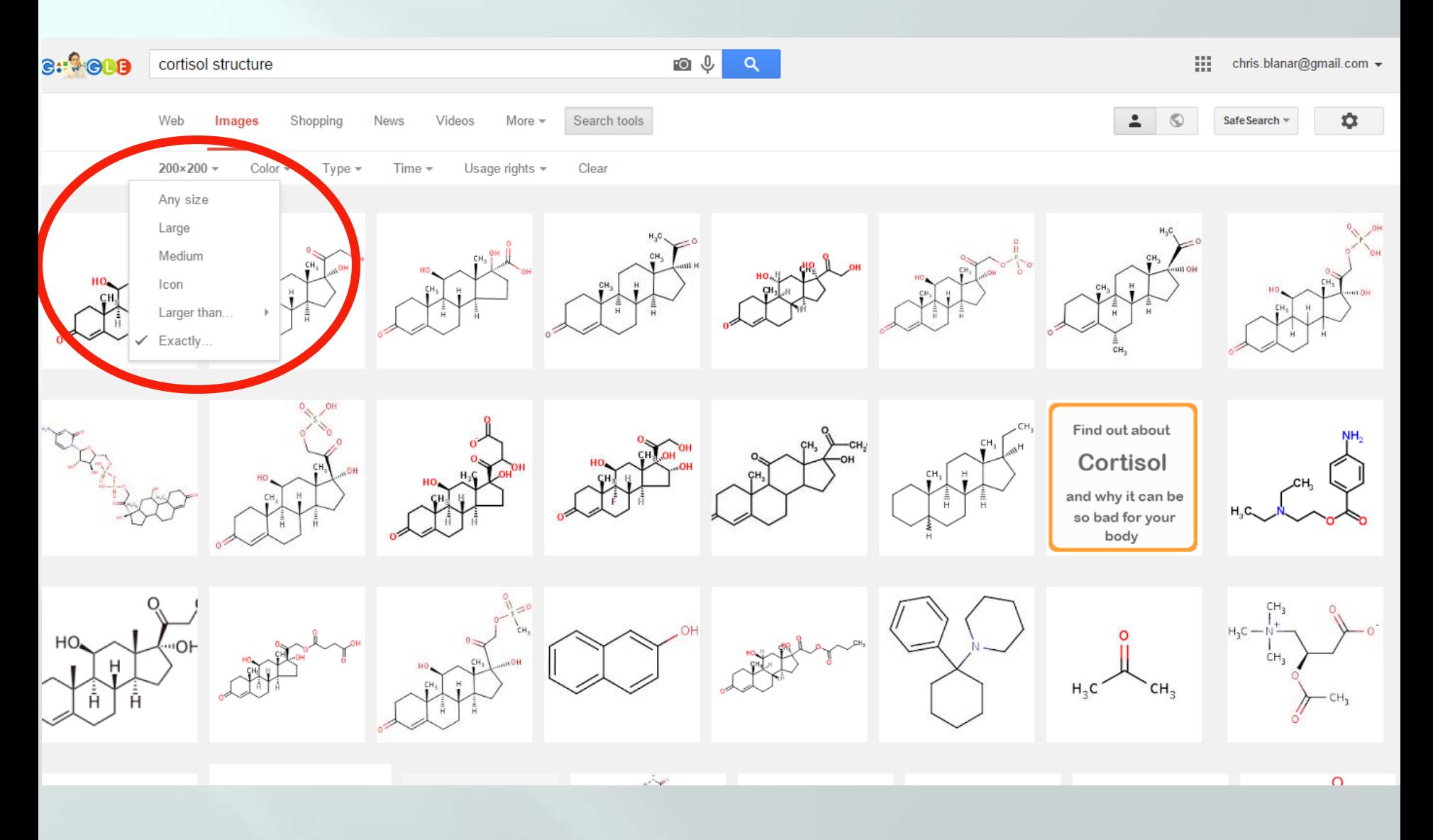

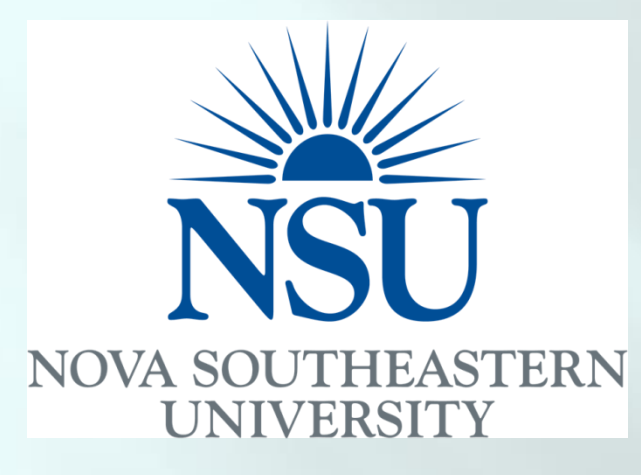

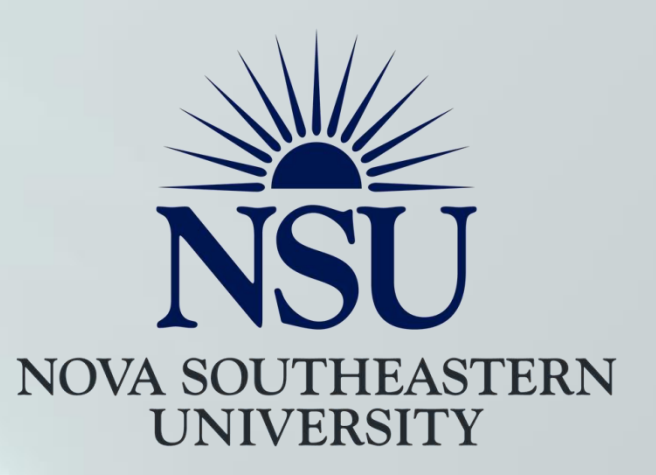

- Use the image editing options in PowerPoint to fully integrate imported images into your poster.
- Contrasting background colors on images are distracting: get rid of them by setting them to "transparent".
- Improve clarity by dropping brightness and increasing contrast.

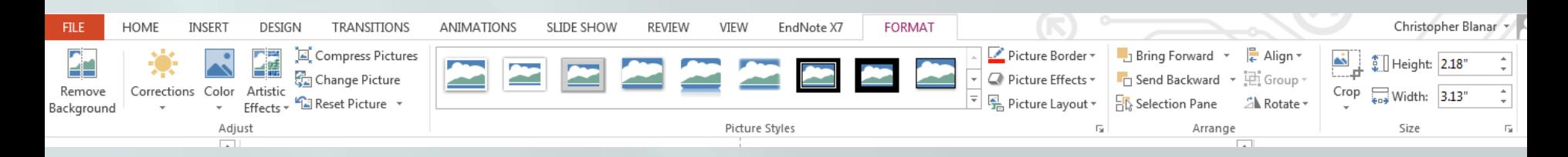

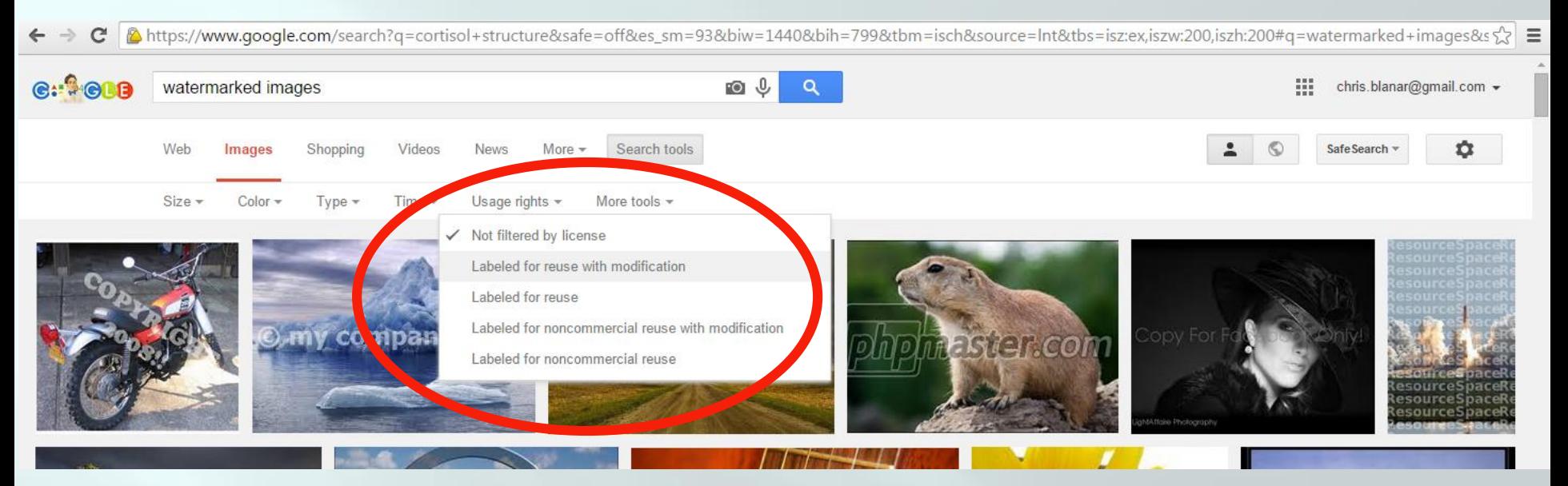

Using someone else's images without their permission is a copyright infraction. Proprietary images often have watermarks, but not always.

Safest way to proceed is to use Google image search to find images licensed for noncommercial uses… or make your own.

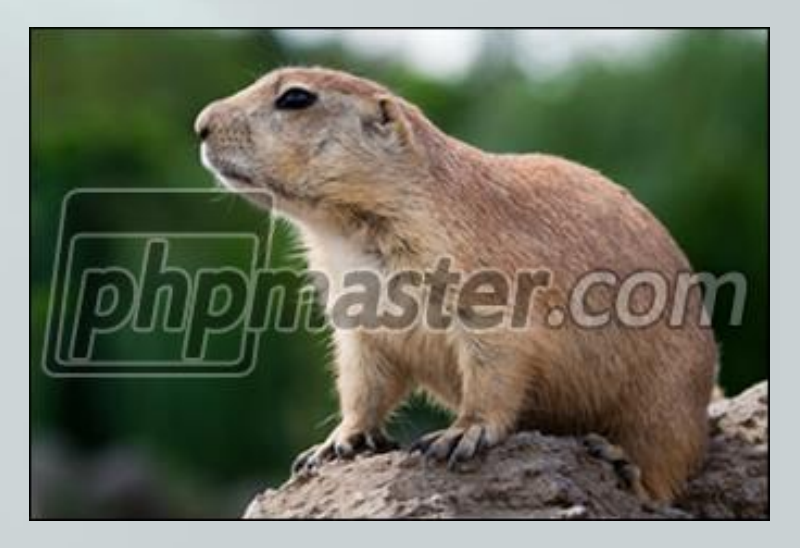

## Laying out the poster

- Typical sections of a poster:
	- Title, your name, faculty advisor, NSU logo
	- **❖ Abstract** \*\*
	- Introduction/Specific Aims/Objectives
	- Materials and/or Method(s) \*\*
	- **☆ Results**
	- Discussion/Conclusions/Future directions
	- References or Literature Cited \*\*
	- Acknowledgments/Funding/Contacts\*\*
- Figures/Tables/Images should occupy central spaces, dominating the poser visually

\*\* These elements are less essential in posters and should never dominate. In most cases they can be omitted, or added to a handout to accompany the poster.

The visual appeal of your poster is the <u>first</u> thing people will notice. The second is the title. The average viewer will take less than five seconds to decide whether to actually read the poster, so make the title a grabber.

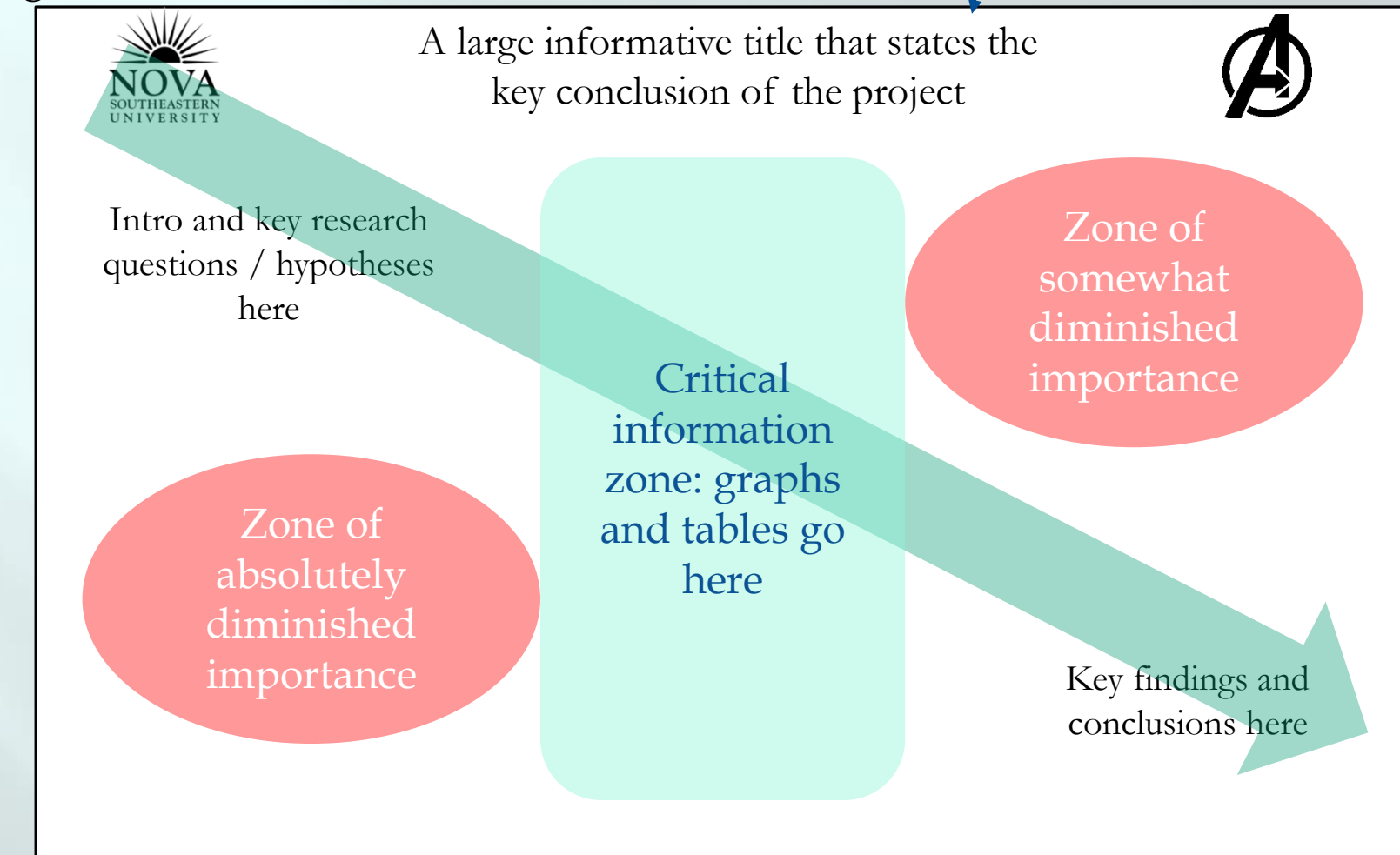

…based on studies of eye movements in test subjects reading scientific posters

## **Possible Layouts**

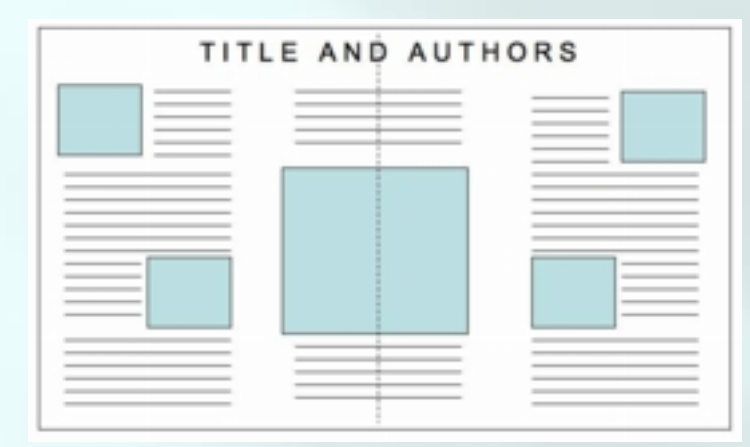

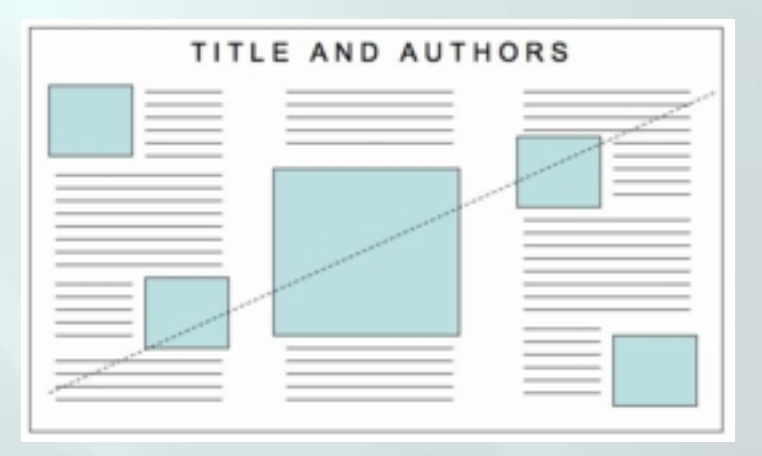

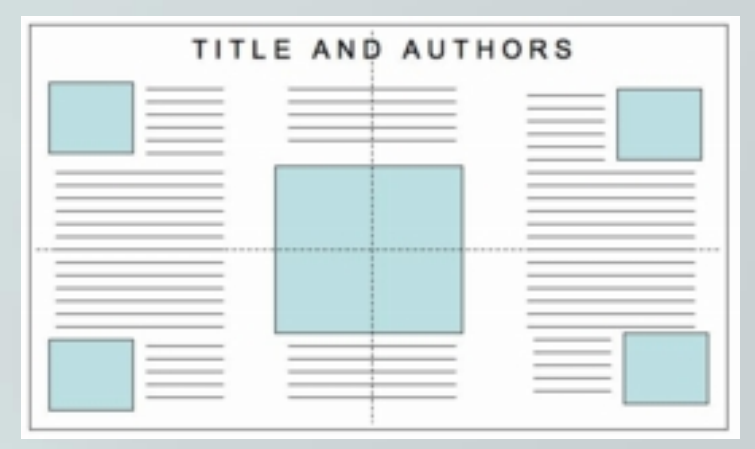

### Horizontal Symmetry **Horizontal & Vertical Symmetry**

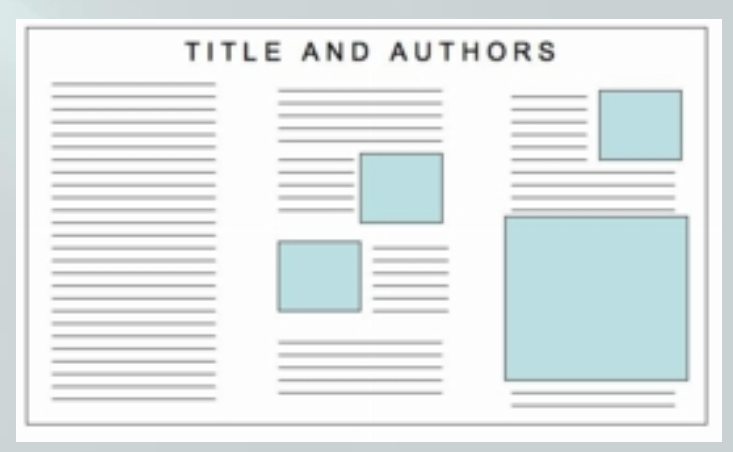

Diagonal Symmetry **Asymmetry** Asymmetry (text-heavy on left, image-heavy on right)

Images are from: <http://www.ncsu.edu/project/posters/NewSite/CreatePosterLayout.html>

## **Possible Layouts**

• The vertical symmetry divides written text on the sides and keeps visual focus in the center.

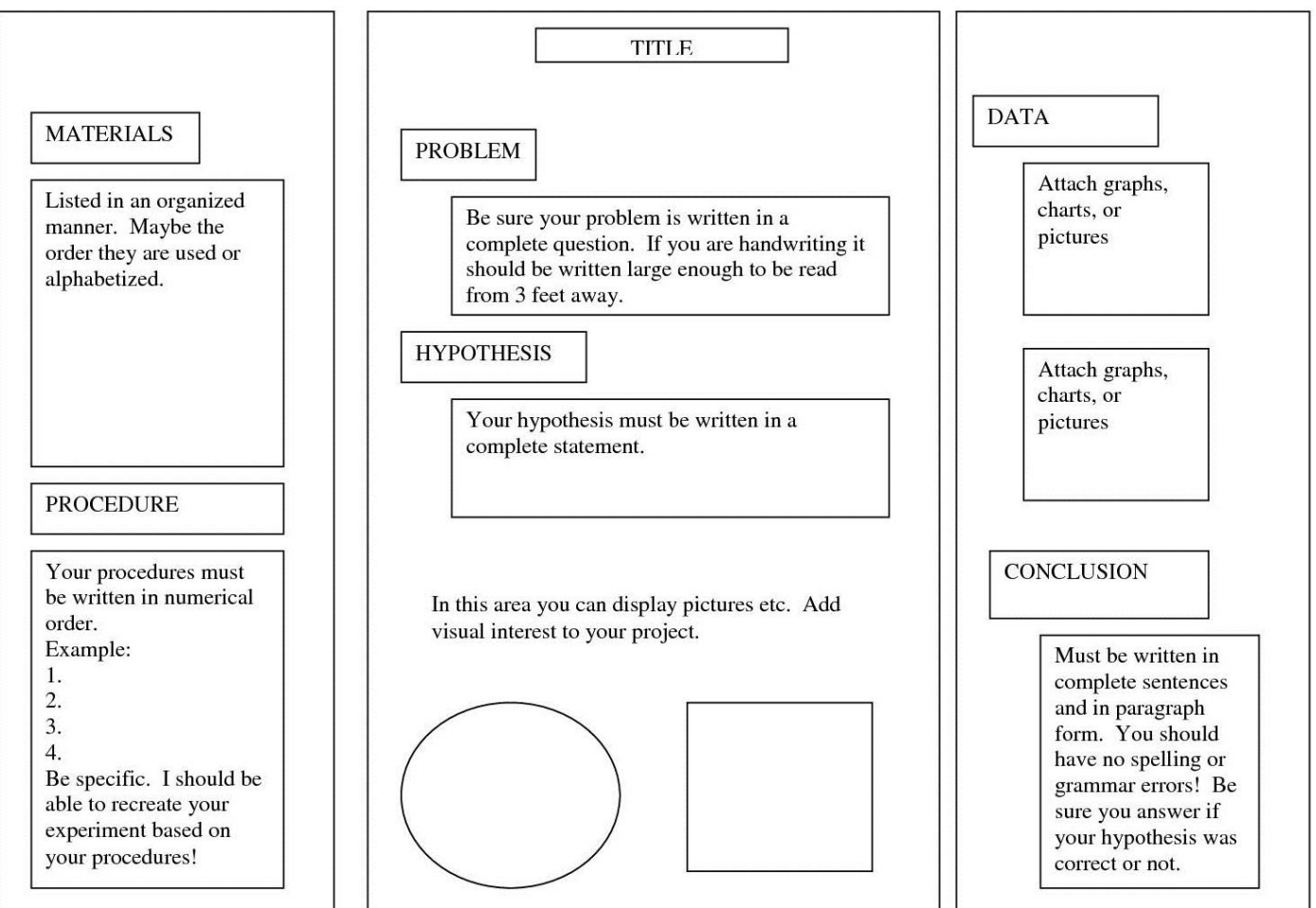

## **Possible layouts**

 The vertical and horizontal symmetry creates a very strong visual focus in the center, featuring your data.

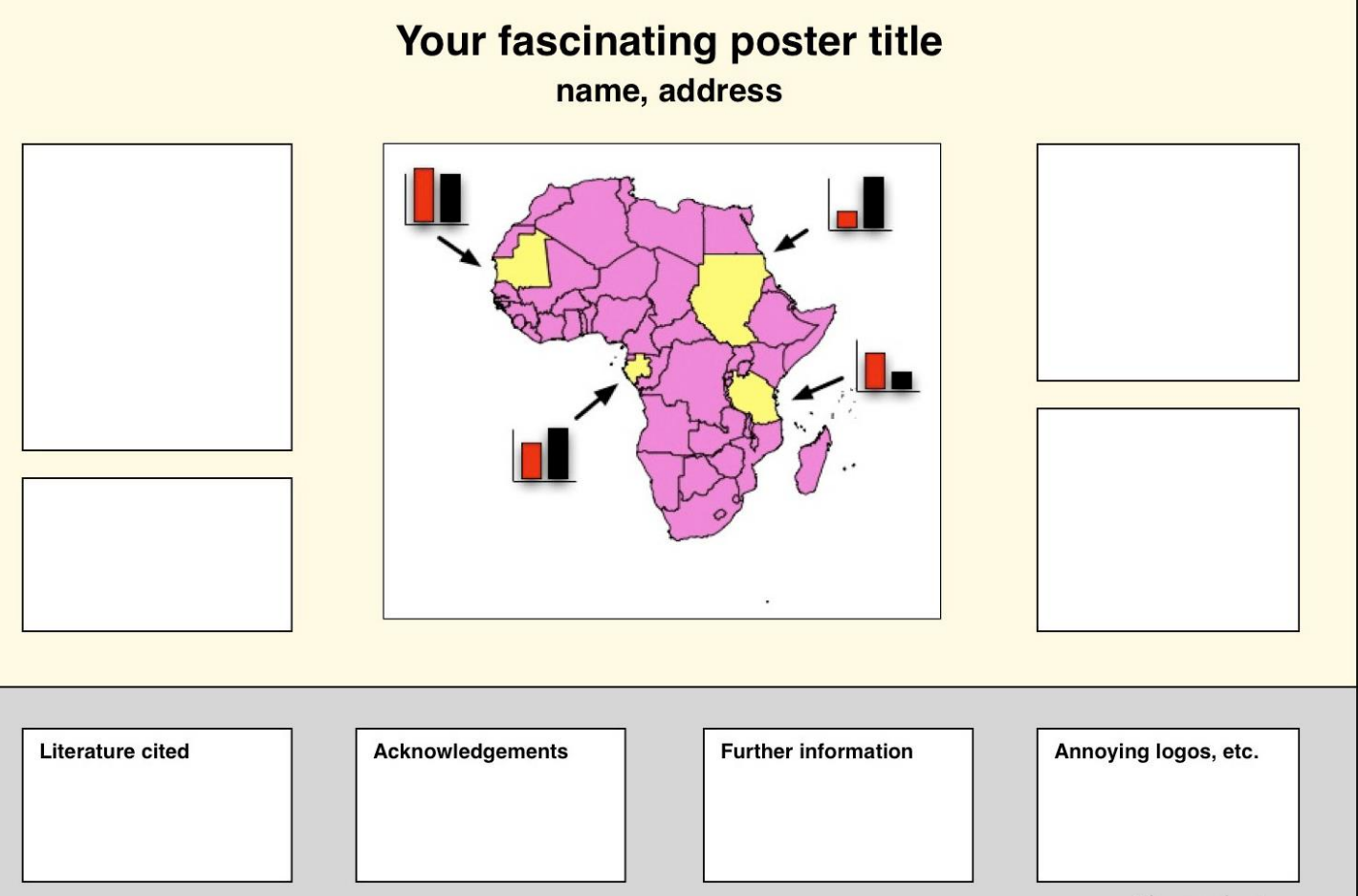

colinpurrington.com

## Possible layouts

 The diagonal symmetry alternates the visual focus of your data with the written text outlining details.

> A title that describes your conclusion or question in non-technical terms will attract more viewers to your poster

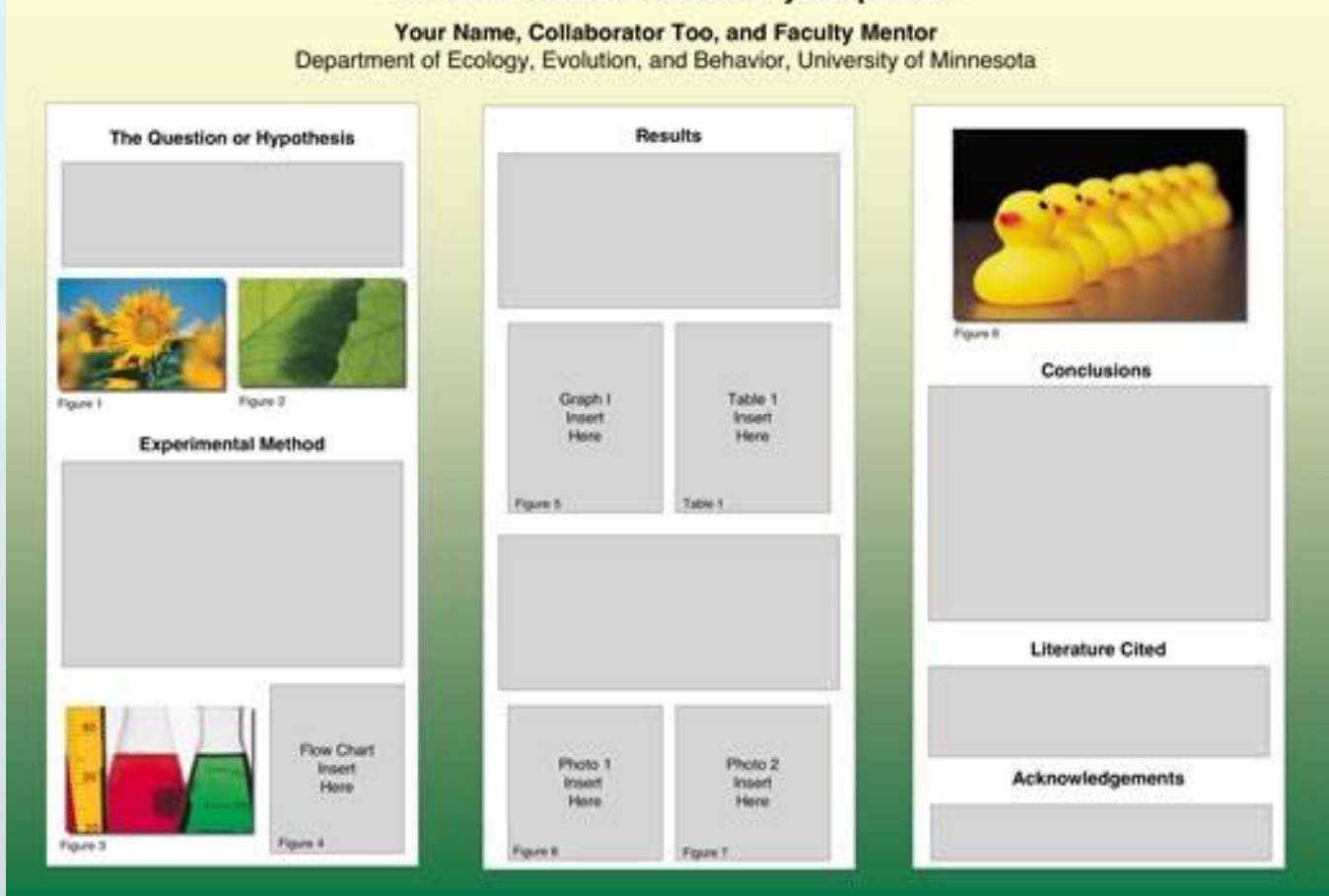

### Easel  $3 \implies$

**Histological Techniques** Investigating the Occurrence of Metaplasia in Crassostrea virginica Rina Bhalani, Tim Chung

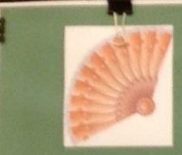

### Histological Techniques Investigating the Occurrence of Metaplasia in

### Crassostrea virginica

Rina Bhalani and Timothy Chung (Dr. Deanne Roopnarine, Advisor) Math, Science, and Technology Department **Farquhar College of Arts and Sciences** 

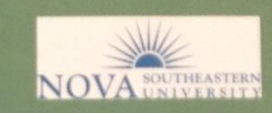

### Introduction

The Miscondo oil spill occurred in Louisiana Bay in 2010. It was caused by he explosion of the Deep Horizon oil rig. Approximately 4.9 million barrels of oil were spilled into the waters near I ouisiana covering a vast area. Although immediate environmental effects were easily observed. studies are now underway investigating the long-term effects of the disaster. Since hydrocarbons are present in oil, studies have shown that there are long-term effects on shellflish due to exposure to certain cocentrations of hydrocarbors (Freedman, 1995). It was found that the oxins in the oil caused numerous sub-lethal effects such as necrosis, inflammation, and increased incidence of lesions in the digestive glands, gills, and marshe (Kennish, 1997). The tolerance of oil contamination was ower in the oysters (Crussostrea virginica) than the hard clams Alercenaria mercenaria). The purpose of this experiment was to analyze the effects of the oil spill on shellfish, particularly the Eastern owner Crussissima verginica. It was hypothesized that oysters might have<br>undergone metaplasia, which is the replacement of one cell type with another. The epithelia of the gills of this species is ciliated simple celumnar. Utilizing histological techniques, the results of this study of the esters from the waters near Louisiana and Apalachicola Bay were ompared with the control cysters from Chesapeake Bay to investigate the centrence of memphasia.

### Methods

Fixating - The ossters were placed in Bouin's fixative for 24 hours. The purpose of the fixative is to preserve the cellular structure and kill subegees and is the most important step in processing the tissue samples. Evation stabilizes proteins in cells, which prevents enzymatic degradation of the tissues by autobois (Bancroft & Gamble, 2008).

Embedding - After flyation, the tissues must be delydrated. The oysters in he flyative were placed in 50% ethyl alcohol, then 70% alcohol and left overnight. The oyster tissues were placed under vacuum to aid in the emoval of water. The samples were then put in increasing concentration of alcohol of 70% to 100% to complete the dely-dration process. Xylene was used as a clearing agent and is a solvent miscible with

anbedding solutions. Xylene removed the alcohol from the tissue samples in preparation for influences.

The samples were placed in a paraffin bath where the wax inflimited the tissues by forming a matrix, which prevented the tissue structures from becoming distorted (Bancroft & Gamble, 2008). The ideal melting point of the parafflix wax is between 55 °C and 58 °C. The tissue samples were recented on the molds and the paraffla was was dispensed until the molds avee filled. The blocks were cooled and kept in the freezer until they were eady to be sectioned.

Sectioning - By using a microleme, the tissue samples were rectioned erween 10 and 16 am thick. The ribbons were transferred to a water bash. and were picked up quickly on the slides and placed on a heater in

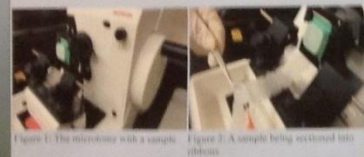

Maining The contenting process must be reversed in order to remove the traffin was. Therefore, the slides were deparativeled by clearing with clean, then relevational with decreasing aborbail conceinmutions and wants alogel with hemiators fin and centre, detectrated, and cleared with axiom-

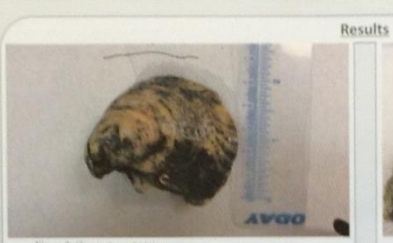

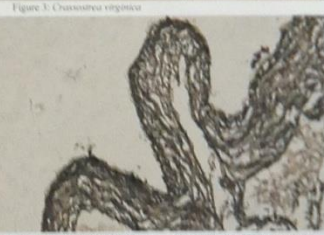

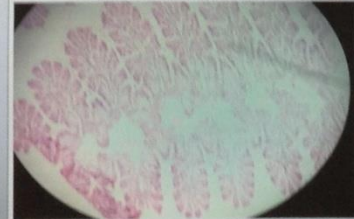

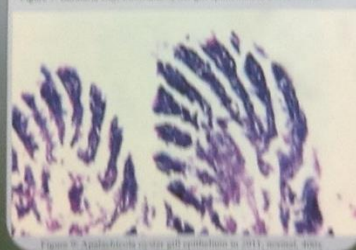

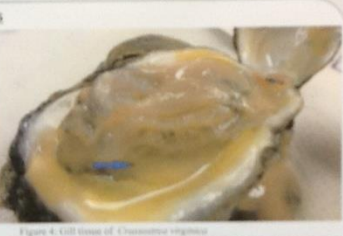

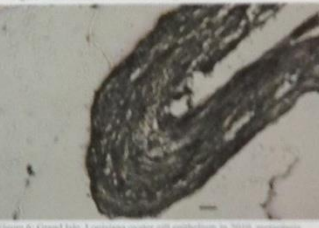

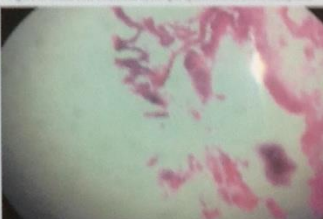

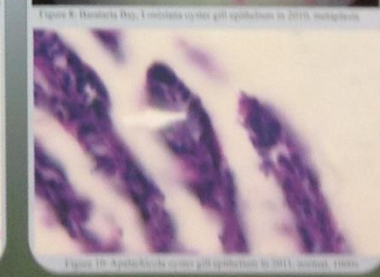

Discussion

singical studies done on specimens collected in Apalachicola. Florida. in 2010 did show metaplasis of gill epithelium in 15% of the specimens. The spithelia of their gills was changed from simple columnar to stratified againment which is demonstrated in figure 5. However, in 2011, there were no signs of change in specimens collected at this location and the spithelium was 190% simple columnar as shown in figures 9 and 10. This type of spithelium is exemited for filtration because most bivalves are filtre<br>feeders (Russell & Yonga, 1970). Figures 6 fluough 8 demonstrate the gill spithelia of system collected from Grand Isle and Barataria Bay, Louisians in August 2010. Thirty-five percent demonstrated metaplasia of gill epithelium. This could be a result of oil being carried in the inbalant. current that may have collected within the matthe cavity which narrounds the gift. If the sill is emulsified or absorbed onto silt particles, it may cling to the gills or page into the got (Rantell & Yonge, 1970). Movement,<br>to the gills or page into the got (Rantell & Yonge, 1970). Movement, used morphological changes in the vysters (Burgar, 1994). The changes is the gill epithelism is crucial because of the effects on filtration. The gill is a concreted expan of the system as water in drawn in over them through the eating of cilia of the opithelium. A further function of their gilts is the thering of toxim and unmeensary particles. Consequently, it existen are quable to filter the inhalast current properly, there could be detriminal effects on their physiology. A partinent lint, is that the syster is an reported year of the Gulf of Mexico coastal food web.

**Future Studies** 

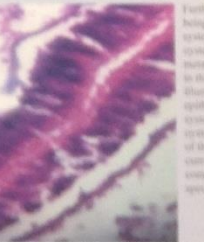

### References

Boussyols  $\delta$  , it consists, M (2000 ). The<br>second Process of Franciscus Boussian Boussian and  $p$  . This following<br>by Charaltiti Uningersity, Pierre Processing, J. Kt 82.

Bridges, J. (1998). Bullets and Alter on Oil April: The Abilar Kill New Boundary, NJ Bougary Caregain Press, 144-146-

Deadlines, B. (1992). Environmental Ecology: The Fratament CA Arabook Breas 182-130

Kentish M (1987). Processed Hendbert of Conserter and Pointerson, 1338 and p. 6261 Heich Hairm 13, 4301 Frans 40-88.

Nistien, R. (1979). Jamazh ne Montevi ar Kreininnerund Polluton 110 ed. p. 6211. Washington, D.J. - Supposed Academies, 95:20. Baseril, F., & Volga, M. (1976), deltainers in Marine Berling, 110 (6).

Vol. 8-p. 9093. Copotan. Impland: Australian Penns. 200-231

Emiliano, F., & I samo, J. (2008). The Pearl Chains. (13) 93-3. Americans Education (14) 113.

### Gene Evolution and Conservation within Marine Sponges: Case study of the Cinachyrella and Discodermia Sponges

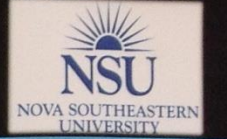

Bryce Parrish | Jose Lopez PhD | Nova Southeastern University | Farquhar College of Arts and Sciences | Division of Math and Science | NSU Ocean Center

### **Background and Rationale**

Bioinformatic studies provide a means to interpret basic genetic data of nucleotides. Due to their age, phylogenetic reconstruction of basal level metazoans, such as sponges and corals, has been difficult. Altering the choice of gene selection based on conservation has given rise to evidence of multiple well supported phylogenetic lineages in metazoans (Nosenko, et al 2013). Genomics and bioinformatics tools can help find good genes to use in phylogenetic studies. The Portal Porifera Tree of Life project is an initiative to solve the problems of Porifera phylogeny. This is accomplished by finding conserved genes that will help solve the discrepancies of porifera phylogeny (Hill et al, 2013). In addition to phylogeny bioinformatics sequence data can provide a means to study unknown or hypothetical proteins (Whisstock et al. 2012).

Novel genes from the local sponge Cinachryella alloclada that were looked at in this study were mucin 4. Rab 30, cytochrome p450, Cathepsin L, and ubiquitin e3.

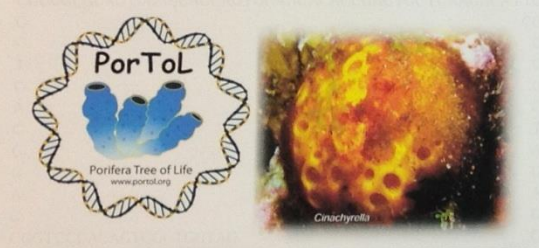

### **Objective**

This experiment aims to develop new gene markers and corresponding PCR primers that can be used to amplify conserved DNA sequences between Cinachyrella and Discodermia. In later experiments the primers will then be utilized to extract the targeted genes. Future studies could involve sequencing the data obtained from the primers and, they can be used to study phylogeny.

### **Hypothesis**

Bloinformatic studies of previously sequenced DNA transcripts of Cinachyrella and Discodermia will allow for the creation of PCR primers for genes that are conserved at the protein level.

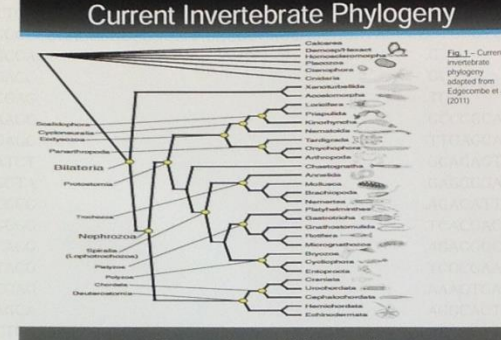

**Bryce Parrish** 

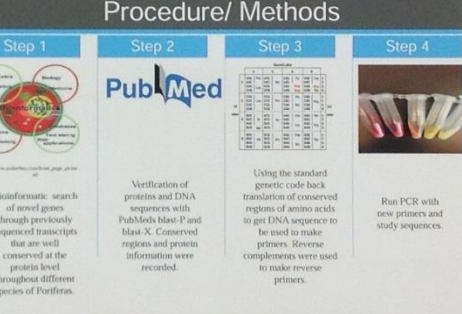

### **Protein/Gene Information**

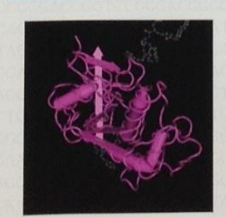

Fig.2. A purposed structure of human Cathopsin with two inhibitors present. Image from PubMeds<br>protein database. J Med Chem. 2009 Oct.<br>22:52(20):6335-46. doi: 10.1021/jm900596y. Genes that were looked at in this study were mucin 4. Rab 30, cytochrome p450, Cathepsin L, and ubiquitin e3. Some genes were found to be better conserved than others. Rab 30 is in the family of GTPaseses and, has been shown to be tightly associated with the Golgi apparatus and is important in its morphological structure (Kelly, at all 2012). Cathepsin L has been shown to be a protease that cleaves at specific cysteine residues (Hwang, et al 2007) (Fig. 2). Cytochrome p450 aids in the oxidation of a wide variety of organic substrates. Mucin type proteins are cell membrane bound glycoproteins.

### Results: Alignment data of Cathepsin L

Smith\_5\_1\_NEKDYGYLFNITLLGDTGVGKSSILMQYKDGRFAFGAFFTLGTDFCTKTHETECKNAD 25mith\_5\_1\_NEXERCYVFNVTLLGDSGVGKSSTLLQYKDGKFAFEGSVTLGTDFWTKE/NTONTVXLO **35-JEE 5 | UFTEVDYLEKIVLIGDAGVGKTSJVRRYTDCVFTSAGIPTIGVDFCIKT) ODSSANDIO** 

ISmith 5\_1\_VWDTPGOEOFRAVIRSYVR **DIGRINTFESISYMLEEVOOYAKEDYHCFLV** 25mith 5 | WIDTPGOEKYRAVTRSYYH 35-1th 5 | IWDTAGOERFRTITOSYYRSADAIVLVYDISSATSFRNLPENLAEVERYADNSVHRILIC-

IS HELL 5 1 NKSDLPSKPCKSDKPYKKGEVREVTTKSGKQFADENCAPPMESTADMENDAGLFVGLO-25m1rh 5 1 NKSDLPDKSDKLDEPDKADKSSKPDKSDKPDE 3Smith\_5\_1\_NKSD-------RSD-------- REIETDL**GKQFAQEN**SUPFLE-

ISmith\_5\_1\_TLLEKKPTPPEEESDIQEESATCKASSIHESSATLESSTVDIVVLDCCKKPKRRRKV 2Smith 5 1\_PDEPNKADKPDKTDMPDEP-**SEATTLE A 1 TLOOS ....... HATIKKI KSPHSTCCASAKPHTVSLTEPA.** KKPEOGG

Fig. 3 Alignment data for the gene Cathepsin at the protein level. Color sequences appear to be most conserved and thus used for PCR primer design.

### Conclusion

Homologous (having one ancestor) genes were found to have diverse sequences that end up coding for the same protein. However, alignments were still possible. The below PCR primer sequences were established. The sequences for cytochrome p450 and the e3 subunit of ubiquitin did not align well. Mucin 4 aligned well but, the conserved regions were to close together and protein blast indicated that some of the sequences were in fact mucin 19 like and not mucin 4 like.

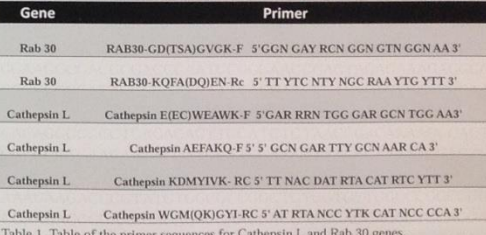

### **Work Cited**

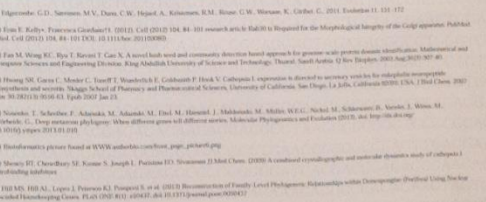

This work was supported by the National Science Foundation's Assembling the Tree of Life program (DEB award 0829791). Any opinions, findings, and conclusions or recommendations expressed in this material are those of the a views of the National Science Foundation.

Anticancer Effects of Pumpkin Seed Extracts on LNCaP Prostate Cancer Cell Line Rajeswari Murugan, Jackie Lynne Jornadal, and Yanira Quinonez (Dr. Mark Jaffe & Dr. Appu Rathinavelu, Advisors) Division of Math, Science, & Technology JOVA SOUTHEASTERN UNIVERSITY

Rajeswari Murugan, Jackie Lynne Jornadal

**Farquhar College of the Arts and Sciences** 

### **INTRODUCTION**

a litt

Pumpkin seed (PS) is derived from the pumpkin plant (Cucurbita pepo). They are a source of fatty acids that help maintain healthy blood vessels, nerves and tissues. Clinical research has shown that Pumpkin seed is effective in alleviating symptoms of benign prostatic hyperplasia, inflammatory prostatitis, and prostatic secretion. There is however insufficient amount of scientific data available regarding the cytotoxic effects of PS on prostate cancer cells. Results from studies directed at cytotoxic assay, ROS measurement, mitochondrial membrane potential, DNA fragmentation, and PARP cleavage will be used to further validate apoptotic events induced by Pumpkin Seeds. The hypothesis of this study was to evaluate the cytotoxic effects of aqueous and alcohol extracts of PS on the LNCaP prostate cancer cell ine and elucidate the mechanisms involved in mediating these effects.

### **MATERIALS & METHODS**

Cell Line: LNCaP cells were grown in RPMI medium in a humidifier air/CO<sub>2</sub> (19:1) atmosphere at 37<sup>o</sup>C

Cytotoxic assay: LNCaP cells were treated separately with aqueous and ethanol extracts of PS in 50-200 µg/ml concentrations. After 24 hours of treatment, cell viability was evaluated using the trypan blue dve exclusion method.

Measurement of ROS: After 16 hrs of treatment, ROS levels in LNCaP cells produced was determined using the NBT reduction assay and measured at 630 nm using a spectrophotometer.

JC-1 mitochondrial membrane potential staining: After 16 hrs of treatment, the cells were stained with the JC-1 mitochondrial membrane staining and viewed under Leica fluorescence microscope using red and oroon filters.

DNA fragmentation assay: The LNCaP cells were treated for 24 hrs and the DNA was extracted using Qiagen DNeasy kit and quantified. The concentration was adjusted to 1 ng/µL. 10 ng of DNA from each of the sample was electrophoresed and viewed with UVP image analyzer.

PARP Cleavage: After 24 hrs of treatment, proteins from the cells were extracted and quantified using BCA reagent kit. The concentration was adjusted to 1 mg/ml. 25 µg of protein was separated on SDS-PAGE Gel. The proteins were transferred to nitrocellulose membrane and riewed with UVP image analyzer.

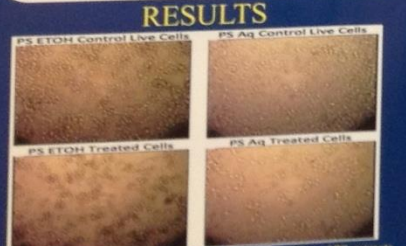

Figure 1 shows LNCaP Cells with 50 pg mL concentration of PS extracts

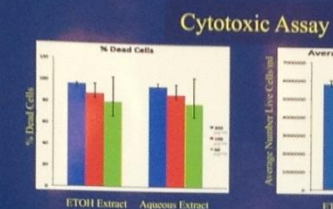

Figure 2 shows the Dose Response to 50-200 µg/ml concentrations of **Ethanol and Aqueous extracts of PS** 

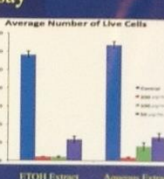

Figure 3 shows the Number of Live Cell in 50-200 up ml concentrations PS<br>extract treated cells and their controls

### **Mitochondrial Membrane Potential**

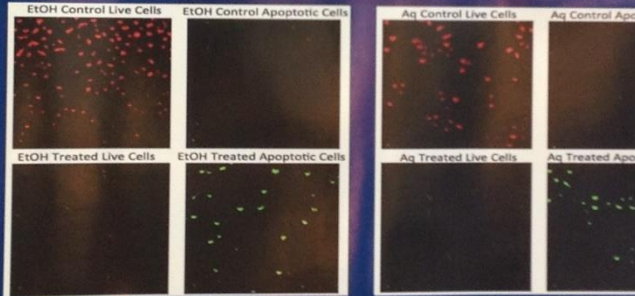

Figure 5 shows the GREEN fluorescence by monomer of JC-1 due to lowered membrane potential of mitochondria in apoptotic cells Control cells show RED fluorescence due to the aggregates of JC-1.

### **DNA** Fragmentation

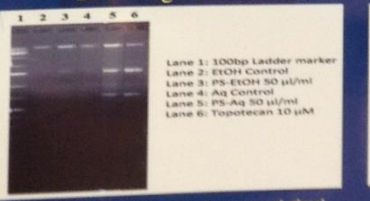

Figure 6 shows DNA fragmentation in aqueous and ethanol PS extracts treated cells

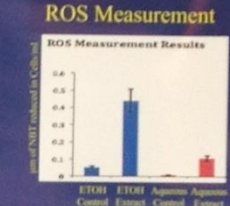

Figure 4 shows the Amount of ROS<br>released by the treated cells more than<br>the control.

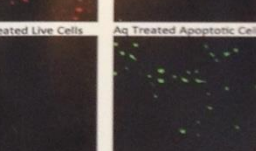

### **Western Blot of PARP Cleavage**

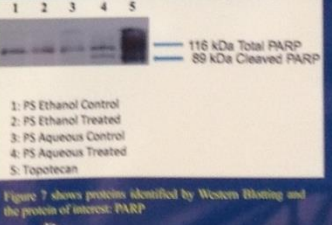

### **DISCUSSION**

- The purpose of this study was to analyze the cytotoxic effects aqueous and ethanol extracts of Pumpkin Seed (PS) on LNCaP prostate cancer cells.
- Figure 1 shows cytotoxic effects of 50 µg/ml concentration of both aqueous and ethanol extracts after 24 hrs treatment.
- Figure 2 shows 80% cell death after ethanol PS extract treatment and 78% cell death after aqueous PS extract treatment. In dose response assay, as the concentration of the drug increases, the percentage of cell death increases.
- \* Figure 3 shows number of live cells in control and in different ncentrations of PS extracts (aqueous and ethanol) treated cells.
- Since 50 ug/ml concentration of the extract yielded the most cytotoxicity, that was used for other experiments.
- Figure 4 indicates the level of reactive oxygen species (ROS) that was increased significantly in PS extract treated cells.
- Figure 5 shows the green fluorescence observed due to JC-1 monomers indicating low mitochondrial membrane potential Normal mitochondrial membrane forms the JC-1 aggregates and showed more red fluorescence
- \* Figure 6 indicates DNA fragmentation, a hallmark of cellular apoptosis, that was observed in PS extract treated cells.
- Figure 7 shows PARP cleavage in the aqueous PS extract treated cells. In ethanol PS extract treated cells, the PARP cleavage was not

### **CONCLUSION**

oth extracts impacted the precursory indicators of the apoptotic cascad nd increased the levels of ROS, reduced the mitochondrial membra tential, caused DNA fragmentation, and PARP cleavage. Thus, the pothesis was accepted that the aqueous and ethanol extracts of umpkin Seed (PS) have the ability to induce cytotoxicity through chendrial membrane damage as well as muclear apoptosis in LNCaP

### **REFERENCES**

\* Chang, H., Jackson, D.G., Kayto, P.S., Ross-Macdonald, P.B., Rossel, R.P., & Simmer, N.O. (2011). Exone argumeing reveals comprehensive processis PMID: 21701589; PubMed Castral PMCID: PMC3118809

· Citatin, S., Tarri, A., & Kee, M. (2003). Complementary also used by patients with cancer in eastern Turkey, Concar Navy, 28(7), 230-6.<br>PubMacl PAID: 12032096.

### **ACKNOWLEDGEMENTS**

when would like to thank the Royal Dames of Cancer Research Inc., Pt. Lauderdale, FL. for their generous support in conducting this request. The authors would also like to thank Dr. Sivanesan Disadeverhapters, and Dr. Arkene Levy for their guidance. The authors would also like to thank Pan-SGA, the Deans of the Farquhar College of Arts and Sciences, and the Head of the Departments of Math. Science, And Technology for their financial support for our trip to wis an Award in the ABRCMS National Conference held in Novemb 15 in San Asian Childha

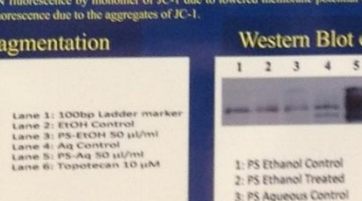

# **Sure Tips**

- Your poster qualifies you as a scholar!
	- Objectives and Aims should be easy to find.
	- Always use the logo approved by your institution.
	- Choose proper, easy-to-read font type and size!
	- **Use good-quality graphics that are easy to interpret.**
	- **❖ Create overall organizational theme to guide the** viewer through your poster.
	- **Check your spelling again, and again, and again!**

Uning ins implements? Tropics formal to kill sematodes

# **Presenting your poster**

Olena Bracho\*, Cyril Manchery\*, Christopher Blanar and Robert P Smith Division of Math, Science and Technology, Nova Southeastern University, FL Lauderstein, Horida \*These suthers contributed equally to this work

**Testing AHLs as Attractants** 

of their hormonic levels, leading

to health cars D believe the new with \$1.5. Aring Irwinsk manner

all risk of being subrick. In the National

to be work the expert population of

and device Ferriton Chier school

where the party when other is show

First Viewer, Marks Kipby, Mill, ra

Summary this by parents, remain NASO deaths annually limingly, this rate terrain and air grows years away for some new re-lengthenium all that tradement include are aspect marketers by hier to ollecting framers, most statechiages as house where they had based back, This prison preparty was some to short more flat small to a department transport for come

Circuit Design

sing module (ed shated) and

s mated: The killing module | Bis 10 the summation of a Computer

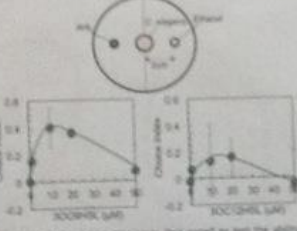

tion for 1979'476452 was highly As work, we writed to engineer this using the lost gene, which produces \$200mS. Choose ins Dealths on AHE side - winning on instead Characterization of the Attraction

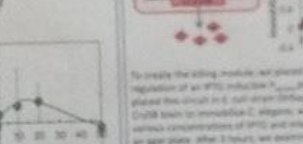

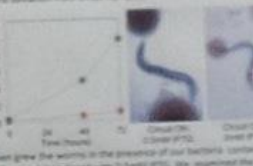

sions and Future Directions

- Stand next to your poster and look engaging
- Be prepared to answer questions  $\cdot$
- Consider having a single-page printout of your  $\bullet^{\bullet}_{\mathbf{a}^{\bullet}}$ poster, with your contact info, as an oversized business card

Characterization of the Killing Module

# **Sure Tips (part II)**

**❖ Poster templates can be found here:** 

**[http://www.posterpresentations.com/html/free\\_poster\\_templates.html](http://www.posterpresentations.com/html/free_poster_templates.html)**

### **☆ NSU logos can be found here:**

**<http://www.nova.edu/common-lib/styleresources/logousage.html>**

 $\triangle$  Tips on colors to choose from: **[http://jfly.iam.u-tokyo.ac.jp/color/#see](http://jfly.iam.u-tokyo.ac.jp/color/)**

### *❖***For more tips:**

 Better Posters blog: a fantastic resource **<http://betterposters.blogspot.com/>**

 American Society of Plant Biologists guide to making great posters: **<http://goo.gl/u9EWBG>**

 Information is Beautiful: illustrating difficult concepts with images **[http://informationisbeautiful.net](http://informationisbeautiful.net/)**

## Questions?

- If you think of other questions later, please contact the following faculty members:
- Beatrix Aukszi (ba285@nova.edu)
- Christopher Blanar (cblanar@nova.edu)
- Weylin Sternglanz (sterngla@nova.edu)